#### **Network Programming with UMIT Project**

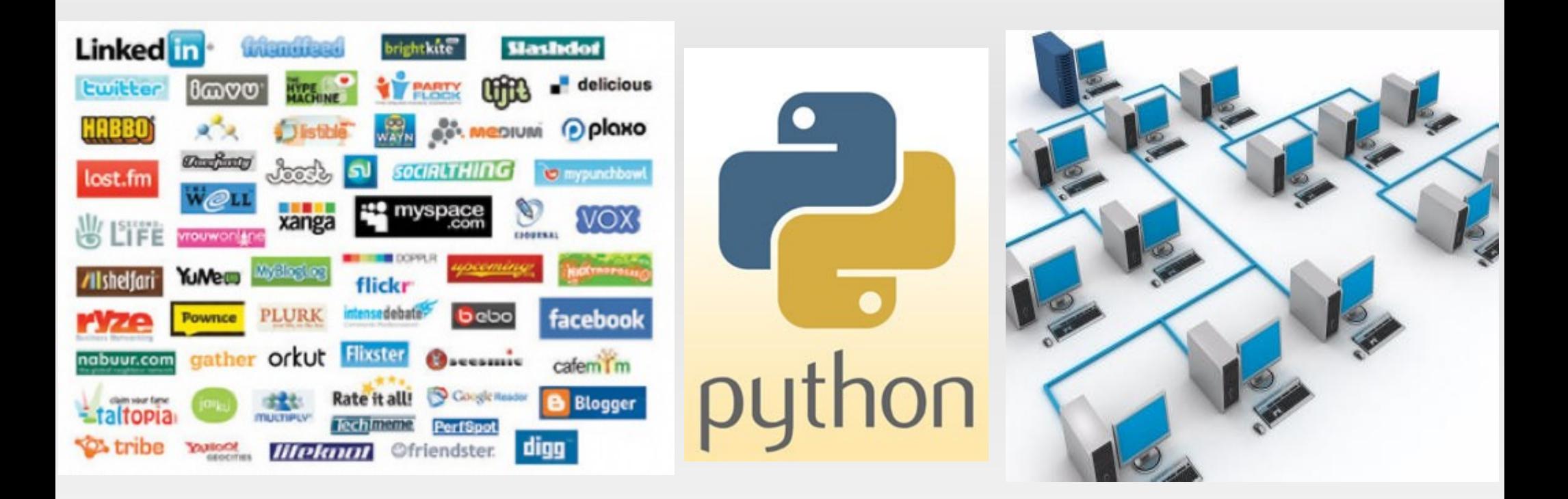

Narendran Thangarajan @naren\_live PyCon India 2011

# **Outline**

- **Why Network Programming** 
	- **Network Scanning**
- Umit Network Scanner
	- Nmap
- **Packet Manipulator** 
	- **Scapy**
	- UMPA
- **PyPcap**
- **Creating a new protocol**
- **Future Directions**

## **"Network is the computer"**

**- Mitch Kapor**

# **Why Network Programming?**

• The future of computing is Mobile and Cloud Computing.

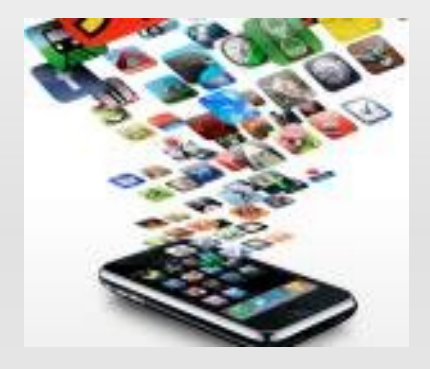

- With thinner clients and resources getting centralized, almost every file access is going to burden the network.
- $\overline{\phantom{a}}$ In future, we might reach a point where the loss due to a one-minute network failure will cause a loss greater than earthquakes or cyclones.

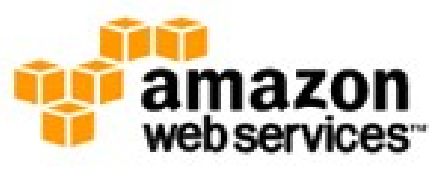

### **We need data.. Enough data to predict a network failure**

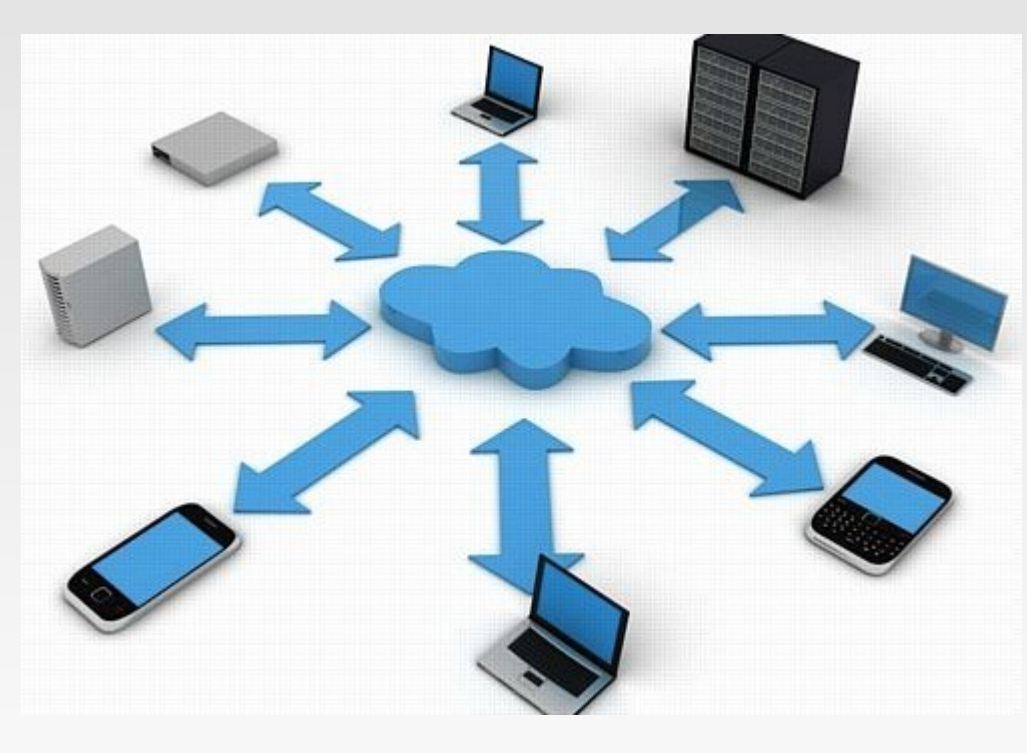

# **Network Scanning**

- Second of the three data gathering steps.
- Footprinting Scanning Enumeration
- **Procedure of finding active hosts on the** network.
- **Used for:** 
	- **Network Security Assessment**
	- Purpose of attacking
	- **Research/Study**

# **Nmap - Backend**

- **Terminal-based security scanner originally written by** Gordon Lyon.
- Discovers hosts and services Creates a "map"
- Basic Host scanning + determine OS + Names and versions of services running in the remote host + type of device.
- **Examples**

# **Umit Network Scanner – Frontend**

- GUI based Network Scanner
- Began as a project for GSoC 2005
- п Inspired other scanners like Zenmap
- What could we do?
	- **Scanning**
	- **Schedule scans**
	- **View Network Topology**
	- Create Profiles
	- **Create our own Plugins**

## **Packet Manipulator - Frontend**

- **Protocol Analyzer**
- **Can capture packets from any interface**
- **Decodes the packet based on the protocols** supported by the backend

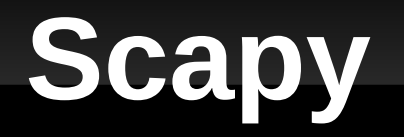

**Python package for Send, sniff, dissect and** forge network packets

- Whats so special?
	- **Create ANY packet**
	- **Flexibility**
	- Detailed decoding of the received packets
	- **Fast Packet Design**

# **Scapy - Demo**

- **Basic Packet construction**
- **Stacking Layers**
- **Sending Packets**
- **Receiving Packets**
- **Traceroute**
- **Graph the traces**

# **UMPA – Backend L1**

- **Umit Manipulation of Packets Art**
- **Umit's Packet Generation and Manipulation Library**
- **Under Development**
- **Example : sample.py**

# **Libpcap**

- **Father of Packet capture libraries**
- **Implemented in C**
- **Initially created for tcpdump**
- **Maintained by tcpdump organization**
- Almost all the python packet libraries use libpcap as the backend

# **Future Directions**

- **Solve Connectivity problems Internet** shortages, ISP service blockages.
- A small disconnection could lead to huge losses in future.
- **Internet Connectivity Monitor**

#### **Thus we have networked with Python**

#### Thank You!!

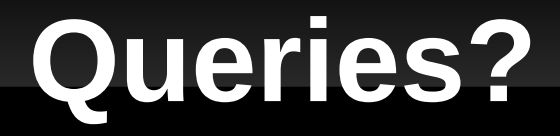

Email : [narendran.thangarajan@gmail.com](mailto:narendran.thangarajan@gmail.com) Twitter : naren\_live Google : Narendran Thangarajan :P